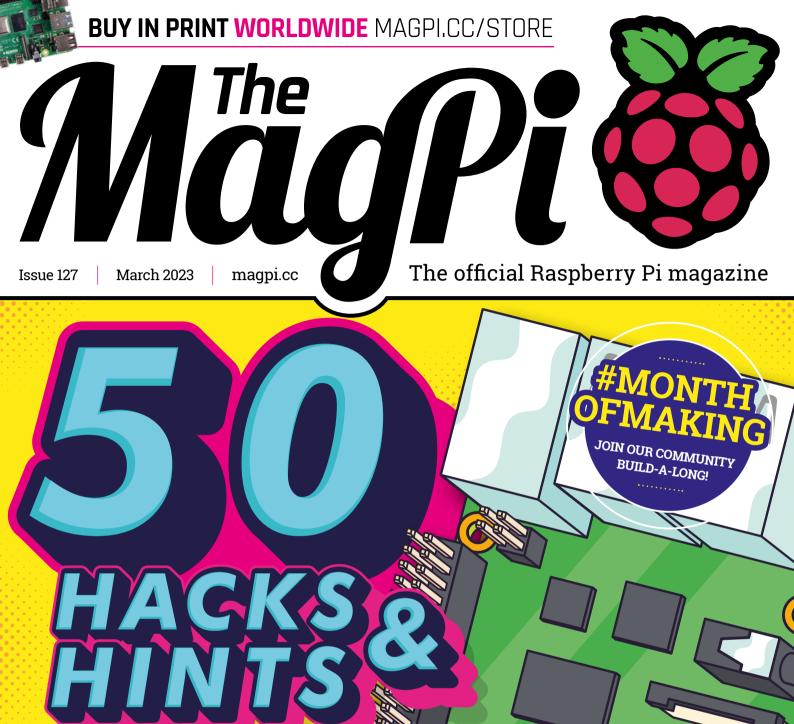

Know your Raspberry Pi better!

- + BUILD A GEIGER COUNTER
- + RECREATE A
  BBC MICRO

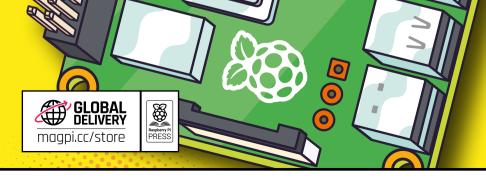

## Workshop Rudolph the Red Nose Reindeer

How do you get people to start learning programming around Christmas time? With Rudolph, of course. **Rob Zwetsloot** saw it, and even says it glows

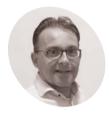

Bas op ten Bera

An expert in data analytics who now consults on electro-mechanical prototyping and new technologies, all while still making.

## botberg.eu

The parts are wired up in an easy to understand way and glued down to

ow to start with Python or programming in general is a question that the Raspberry Pi Foundation has been asking - and answering very well! - for over a decade now. When Bas op ten Berg was faced with this question, he went a slightly different route.

"The Workshop Rudolph The Red Nose Reindeer is a low-entry approach in starting learning to program Python with Raspberry Pi Pico," Bas explains. "I created this workshop when I was requested for opportunities to entertain a team of non-technical colleges, and get them enthusiastic with a positive programming experience."

Specifically, Rudolph uses MicroPython. Bas was "astonished" by how quick and simple it was to create scripts for Pico and get them running, which seemingly served as inspiration for his programming experience.

"I foresaw a big blinking LED as a red nose, an animated leg (actuated by a simple servo), a turning star connected to a potentiometer, and lots of blinking lights to support the Christmas theme," Bas says. "Simple, versatile to support users in programming their individual scenes, simple to connect by USB, and easy to update and modify with Thonny. Besides all of this, Pico was available at an attractive price."

## Very shiny nose

While drafting up the project, Bas made several examples using LEDs, servos, speakers, illustrations, etc., with the final version also using laser-cut and 3D-printed parts for people to construct.

"Rudolph, the burning wood-stove, the house, and the star are all laser-cut and glued together," Bas tells us. "There is a cut-out mounting hole to keep the micro servo in place. The front leg of Rudolph is glued to the servo stick. The potentiometer is mounted at the top of the chimney of the house. LEDs are mounted in the Christmas tree, Rudolph's nose, and in the house. Pico is clicked in a 3D-printed bracket to keep it in place, with the USB connector aligned to right. I created a full-option sketch where Rudolph's nose is blinking, his front leg is twisting, and all LEDs have their own rhythm. By turning the star knob, the analogue value changes, which then changes several parameters in the [script] to make it even more active."

## Down in history

The workshop was quite successful, according to Bas, with attendees having the planned 'positive programming experience'.

"They were enthusiastic and eager to get started," Bas mentions. "At first, they were very surprised to have an electronic Christmasthemed Rudolph which they could connect to their own laptop. After a starting introduction of 30 minutes, they could get the first Christmas lights

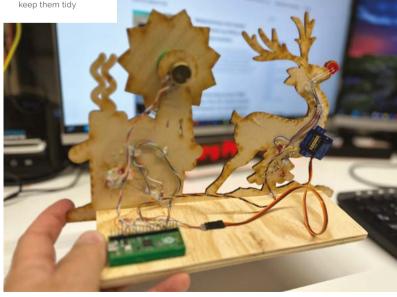

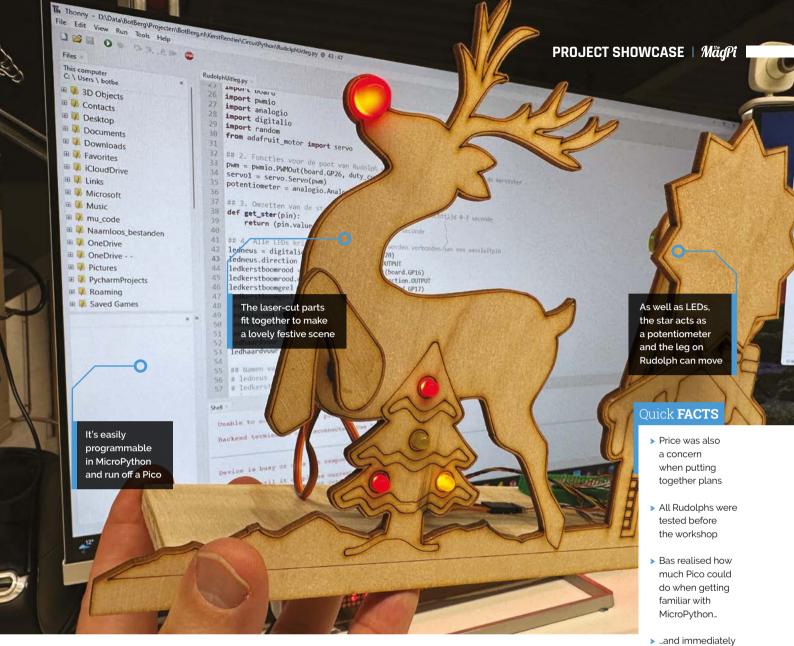

After a starting introduction of 30 minutes. they could get the first Christmas lights blinking and the front leg moving  $\mathbf{U}$ 

blinking and the front leg moving. Once they were able to understand how to program a scenes themselves and get interaction with the rotating star, I saw various applications which I hadn't foreseen myself."

Bas is currently planning other holidaythemed workshops like this - such as an Easter bunny - and is going to bring back Rudolph next Christmas: "Having fun with programming with a low-entry approach is applicable throughout the whole year, and shouldn't be limited to the Christmas season only." M

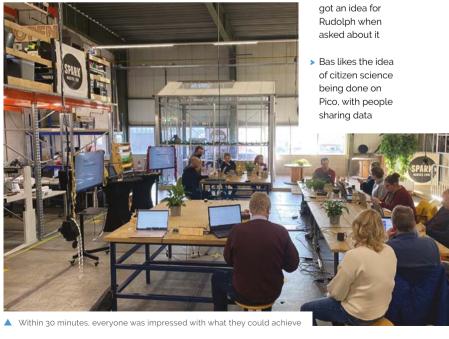